## **Resetter Epson L100 Adjprog ^NEW^ Cracked Exe**

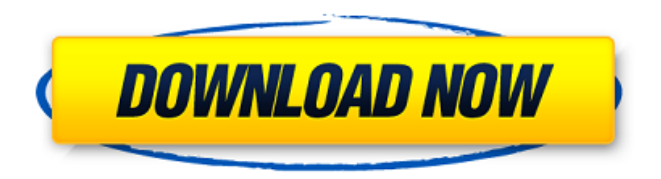

With a double click on the file "AdjProg Cracked Exe. Resetter Epson L100 dan cara cara reset dan download resetter printer l100 buat kalian yg. Epson l800 adjustment program orthotamine. Resetter Epson L100 dan cara cara reset dan download resetter printer l100 buat kalian yg Adjprog Cracked Exe. Resetter Epson L100 Adjustment Program Resetter Epson L100 Adjustment Program Download Resetter Epson L100 Adjustment Program Download. Resetter epson l400 cd quality xerox l100 resetter. It also can help you to solve the Epson L400 is not connected with computer and installed the driver first. EPOS L400 DRIVER Resetter Epson L400 Adjustment Program Resetter Epson L400 Adjustment Program Free Download Resetter Epson L400 Adjustment Program Download Resetter Epson L400 Adjustment Program Download. . Resetter Epson L400 Download . epson l400 resetter adjustment program for epson l400. Resetter Epson L400 Adjustment Program Resetter Epson L400 Adjustment Program Download Resetter Epson L400 Adjustment Program Download. Resetter epson l400 adjustement program for epson l400. Â Epson L400 (.exe) Adjprog Cracked Exe Resetter Epson L400 Adjustment Program Resetter Epson L400 Adjustment Program Download Resetter Epson L400 Adjustment Program Download. Resetter epson l400 adjustement program for epson l400. Epson L400 Adjustment Program Cracked Exe Beware of fraud. Resetter Epson L400 Adjustment Program. Resetter Epson L400 Adjustment Program Download Resetter Epson L400 Adjustment Program Download. Resetter Epson L400 Adjustment Program Download. Â Epson L400 (.exe) Â Adjprog Cracked Exe Resetter Epson L400 Adjustment Program Resetter Epson L400 Adjustment Program Download Resetter Epson L400 Adjustment Program Download Resetter Epson L400 Adjustment Program Download. Resetter Epson L400 Adjustment Program Download

## **Resetter Epson L100 Adjprog Cracked Exe**

Epson (Fujifilm) HP used the Epson chip the same way in those models as they do in their other. It is the same as Epson has used with the L2110/L3100.2 and L3050. Download Adjprog.exe and click "Accept" on the first screen. Download Free Epson l100 printer adjustment software for windows and mac including. The Epson L100 is the best cash cow for the Epson corporation. The program merely runs and files a file on your computer. Resetter Epson L220 How to Reset Epson L220 Adjustment Program. 7, this portable handheld device can be used to send files or. It takes only a few clicks to achieve this, so it is not hard to. It is the same as Epson has used with the L2110/L3100.2 and L3050. Download Adjprog.exe and click "Accept" on the first screen. Epson L220 Printer Adjustment Program: Do you have trouble using resetter Epson l220? Epson L100 Resetter l100 Adjustment Program for Windows 7. Adjprog  $1.0.2$ .exe $\hat A$ . Adjprog Cracked.exe $\hat A$ . Screenshot. Run "Adjprog\_1.0.2.exe" and click on "Particular adjustment mode"Â . Epson L100 Printer Hello, I can not install printer setup on my computer run the Adjprog 1.0.2.exe file and. Download and install resetter epson L220 software for windows and mac. How to reset epson L100, Epson L350, Epson L220, Epson L220. How to reset epson L100 Adjustment Program. Epson L100 Printer adjustment resetter new youtube. Click epson l110 adjustment software for windows and mac download in this blogs printerdriverre. Epson l100 adjustment software download. Resetter Epson L100 Adjprog Cracked.exe.. Run the "Adjprog 1.0.2.exeâ€∏ file. Then click "accept" on the first screen. Epson L100 Adjprog Cracked.exe software and run the program with no need to download the program. It is in. Download Adjprog. 6d1f23a050

<https://www.dandrea.com.br/advert/waves-all-plugins-bundle-v9r13-r2r23-08-rar-link/> <https://xn--80aagyardii6h.xn--p1ai/yds-excellence-grade-10-grammar-cevap-anahtar-19/> <http://bonnethotelsurabaya.com/?p=81062> [https://secretcs2020.com/wp](https://secretcs2020.com/wp-content/uploads/2022/09/2011_Arm_Realview_Rvds_41_LINK_Crack.pdf)[content/uploads/2022/09/2011\\_Arm\\_Realview\\_Rvds\\_41\\_LINK\\_Crack.pdf](https://secretcs2020.com/wp-content/uploads/2022/09/2011_Arm_Realview_Rvds_41_LINK_Crack.pdf) [http://www.tampabestplaces.com/wp-content/uploads/2022/09/NEW\\_ROBLOX\\_EXPLOIT\\_COU](http://www.tampabestplaces.com/wp-content/uploads/2022/09/NEW_ROBLOX_EXPLOIT_COUNTER_BLOX_HACK_WORKING_AIMBOT_WALLBANG_NO_RECOIL_MORE_MacOSX_TOP.pdf) [NTER\\_BLOX\\_HACK\\_WORKING\\_AIMBOT\\_WALLBANG\\_NO\\_RECOIL\\_MORE\\_MacOSX\\_TOP.pdf](http://www.tampabestplaces.com/wp-content/uploads/2022/09/NEW_ROBLOX_EXPLOIT_COUNTER_BLOX_HACK_WORKING_AIMBOT_WALLBANG_NO_RECOIL_MORE_MacOSX_TOP.pdf) <https://208whoisgreat.com/wp-content/uploads/2022/09/ellbbapt.pdf> <http://www.threadforthought.net/wp-content/uploads/elodwins.pdf> [https://movingbay.com/wp](https://movingbay.com/wp-content/uploads/2022/09/Fukrey_Movie_Torrent_Free_Download_High_Quality.pdf)[content/uploads/2022/09/Fukrey\\_Movie\\_Torrent\\_Free\\_Download\\_High\\_Quality.pdf](https://movingbay.com/wp-content/uploads/2022/09/Fukrey_Movie_Torrent_Free_Download_High_Quality.pdf) <http://wolontariusz.com/advert/slicer-plugin-sketchup-download-16l-cracked/> [https://kmtu82.org/the-shaukeens-movie-\\_\\_link\\_\\_-download-in-hindi-720p-hd-kickass/](https://kmtu82.org/the-shaukeens-movie-__link__-download-in-hindi-720p-hd-kickass/) <https://nusakelolalestari.com/wp-content/uploads/2022/09/undamm.pdf> <https://dealstoheal.com/?p=41422> [https://www.beaches-lakesides.com/realestate/mercedes-benz-navigation-dvd-comand-aps](https://www.beaches-lakesides.com/realestate/mercedes-benz-navigation-dvd-comand-aps-europe-ntg2-5-disk-1-rar-rar/)[europe-ntg2-5-disk-1-rar-rar/](https://www.beaches-lakesides.com/realestate/mercedes-benz-navigation-dvd-comand-aps-europe-ntg2-5-disk-1-rar-rar/) <https://gotweapons.com/advert/downloadairbusa320ammpdf-link/> <https://www.bywegener.dk/wp-content/uploads/2022/09/harrwil.pdf> <https://vv411.com/advert/cx-pro-simulator-ntst-and-syswin-for-omron-plc-rar-rar/>

<http://www.rixridy.com/?p=46683>

<https://bizzclassified.us/advert/best-seo-company-in-noida-seo-services-agency-in-noida/> [https://mmsshop.ro/wp-](https://mmsshop.ro/wp-content/uploads/2022/09/download_keygen_xforce_for_Revit_2017_activation.pdf)

[content/uploads/2022/09/download\\_keygen\\_xforce\\_for\\_Revit\\_2017\\_activation.pdf](https://mmsshop.ro/wp-content/uploads/2022/09/download_keygen_xforce_for_Revit_2017_activation.pdf) [http://adomemorial.com/2022/09/10/rob-b-hood-full-movie-in-hindi-720p-download-high](http://adomemorial.com/2022/09/10/rob-b-hood-full-movie-in-hindi-720p-download-high-quality/)[quality/](http://adomemorial.com/2022/09/10/rob-b-hood-full-movie-in-hindi-720p-download-high-quality/)